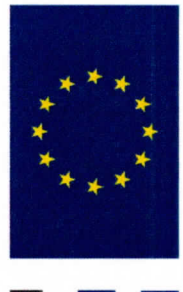

#### NextGenerationEU Financováno Evropskou unií

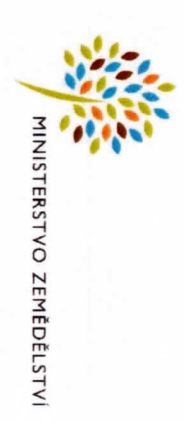

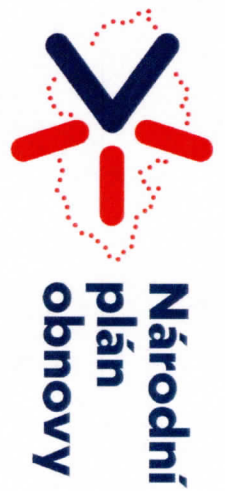

# "Opnova vodni nadrže U Rokyti" **PROJEKT:**

### **HLAVNÍ CÍL:**

Podpora opatření na drobných vodních tocích a malých vodních nádržích Realizace opatření k ochraně přírody a k adaptaci na klimatickou změnu

## PŘÍJEMCE DOTACE:

ZÁMĚR: Realizace opatření k ochraně přírody a k adaptaci na klimatickou změnu

ZPRACOVATEL PROJEKTOVÉ DOKUMENTACE: VH ateliér, spol. s r.o., Lidická 81, 602 00 Brno, IČO: 49437267 DODAVATEL: VODOHOSPODÁŘKÉ STAVBY JAVORNÍK – CZ S R.O., BENÁTKY 17, 698 01 VESELÍ NAD MORAVOU

MISTO REALIZACE: k.ú. Mutěnice

CELKOVÉ NÁKLADY: 2 646 663,-Kč

DOTACE: 1964 000,-Kč

**TERMÍN UKONČENÍ REALIZACE: 18.12.2020** 

CÍL AKCE (PROJEKTU): OBNOVA VODNÍ NÁDRŽE U ROKYTÍ V K.Ú. MUTĚNICE

# **FOTODOKUMENTACE**

STAV PŘED REALIZACÍ: 2 fotografie opatření před realizac

STAV V PRŮBĚHU REALIZACE: 2 fotografie opatření v průběhu realizace

STAV PO REALIZACI: 2 fotografie opatření po realizaci

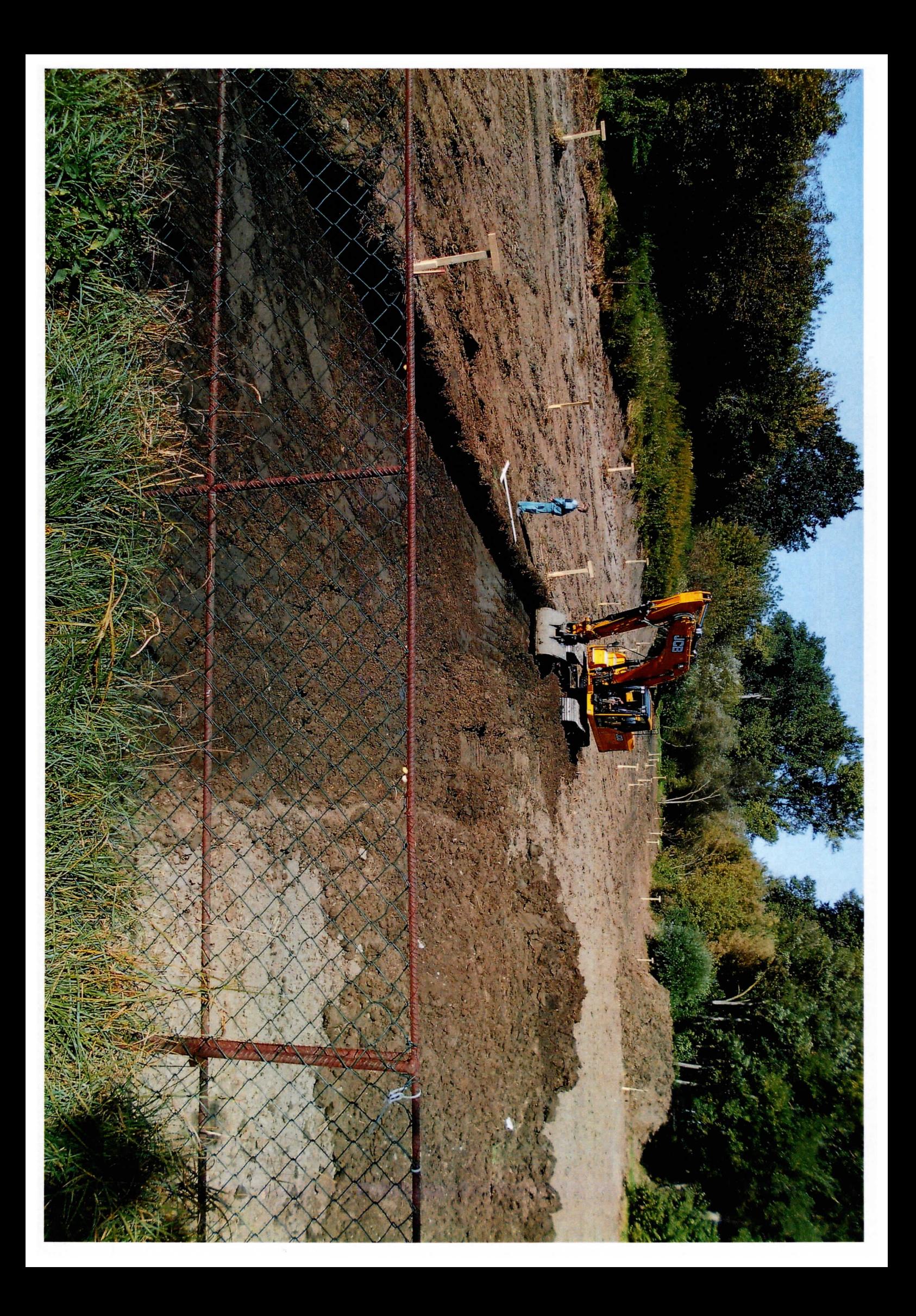

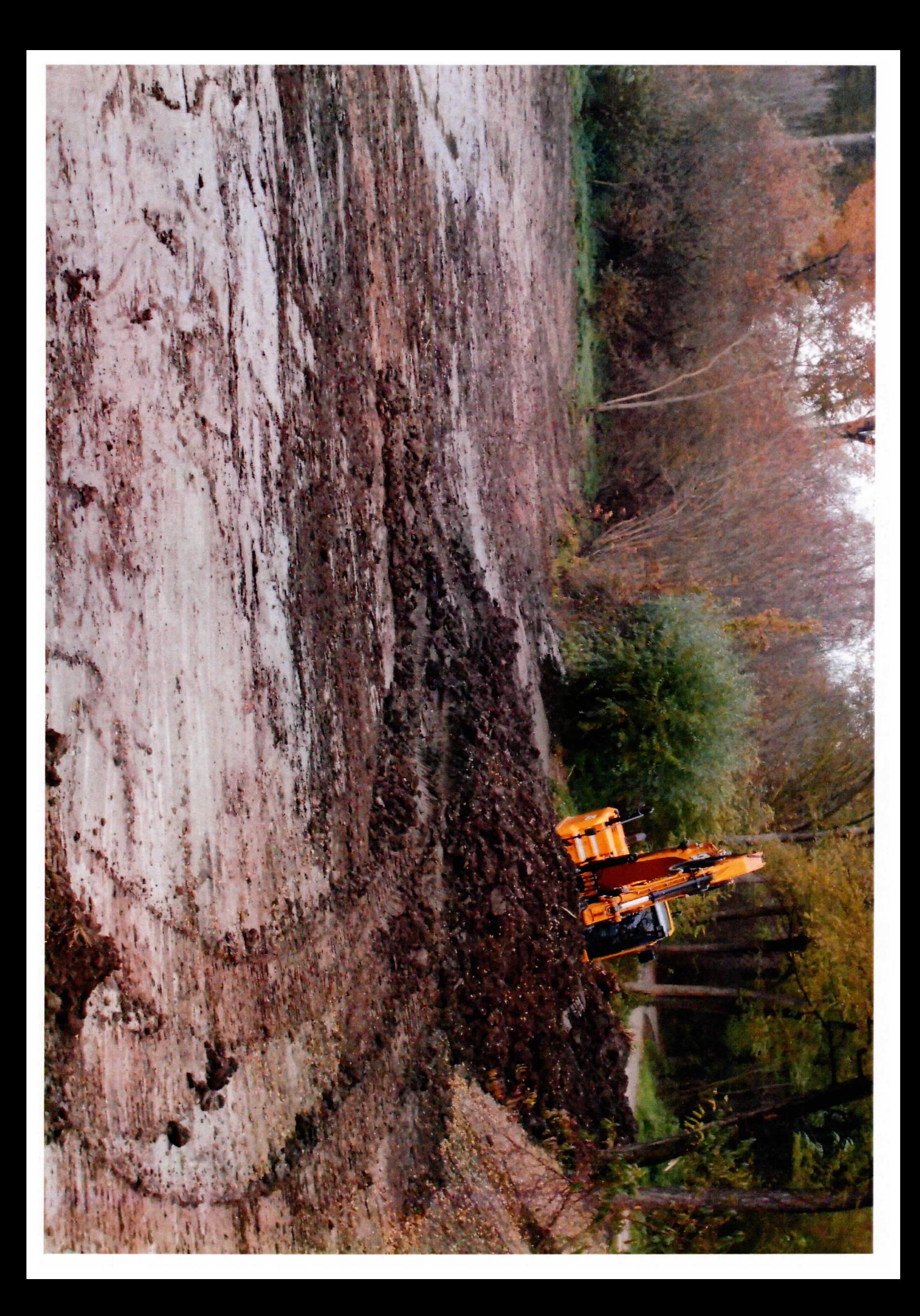

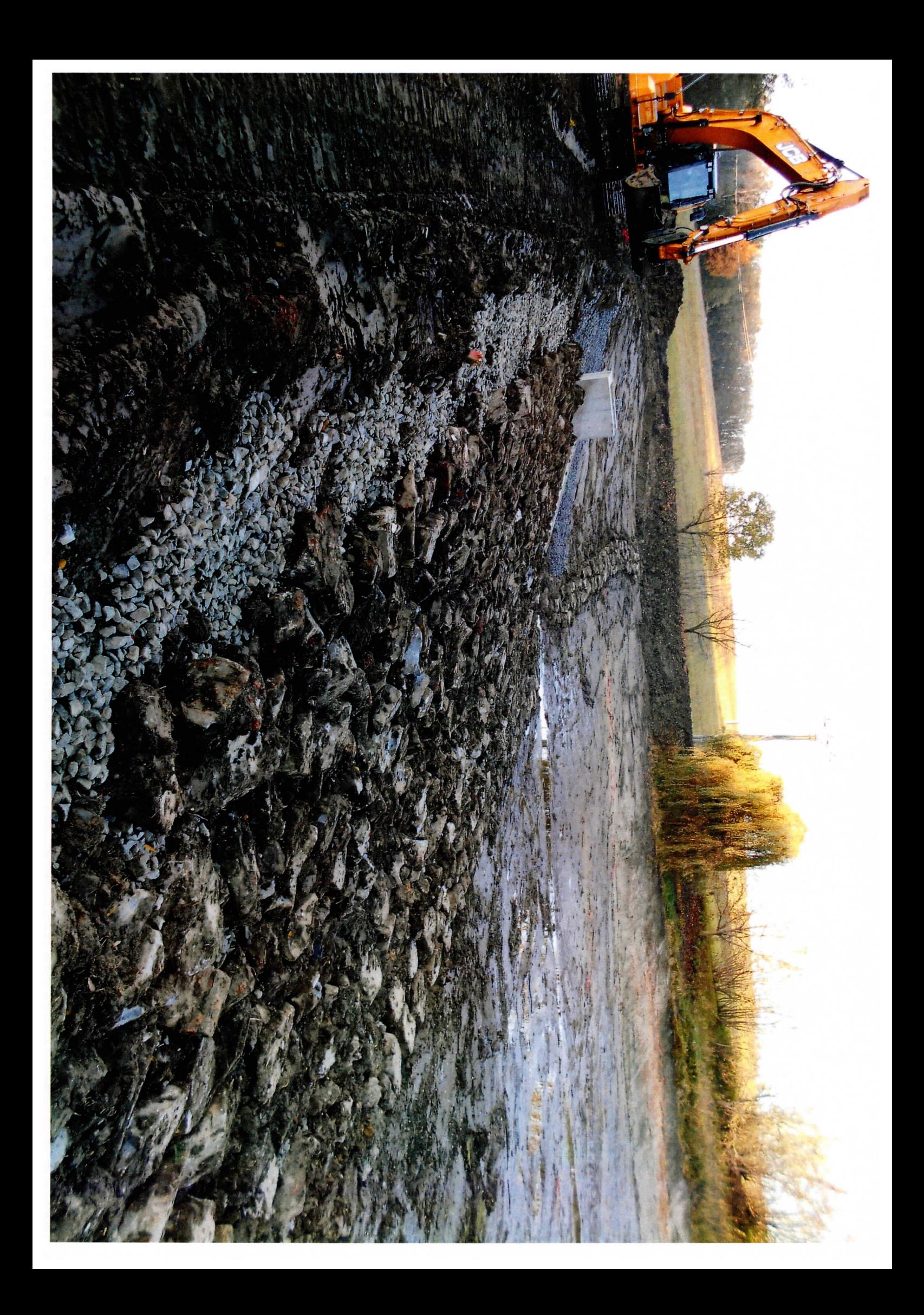

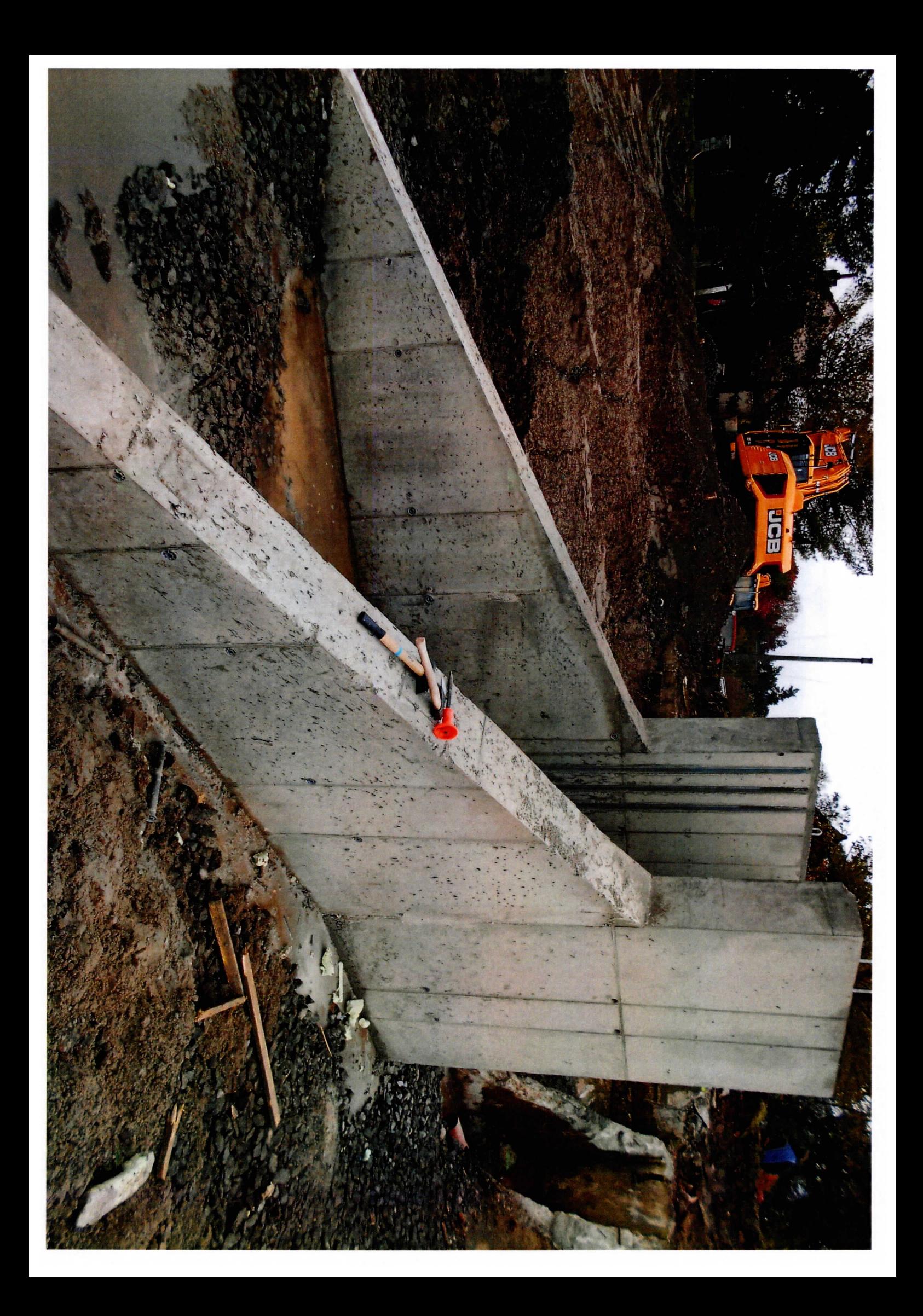

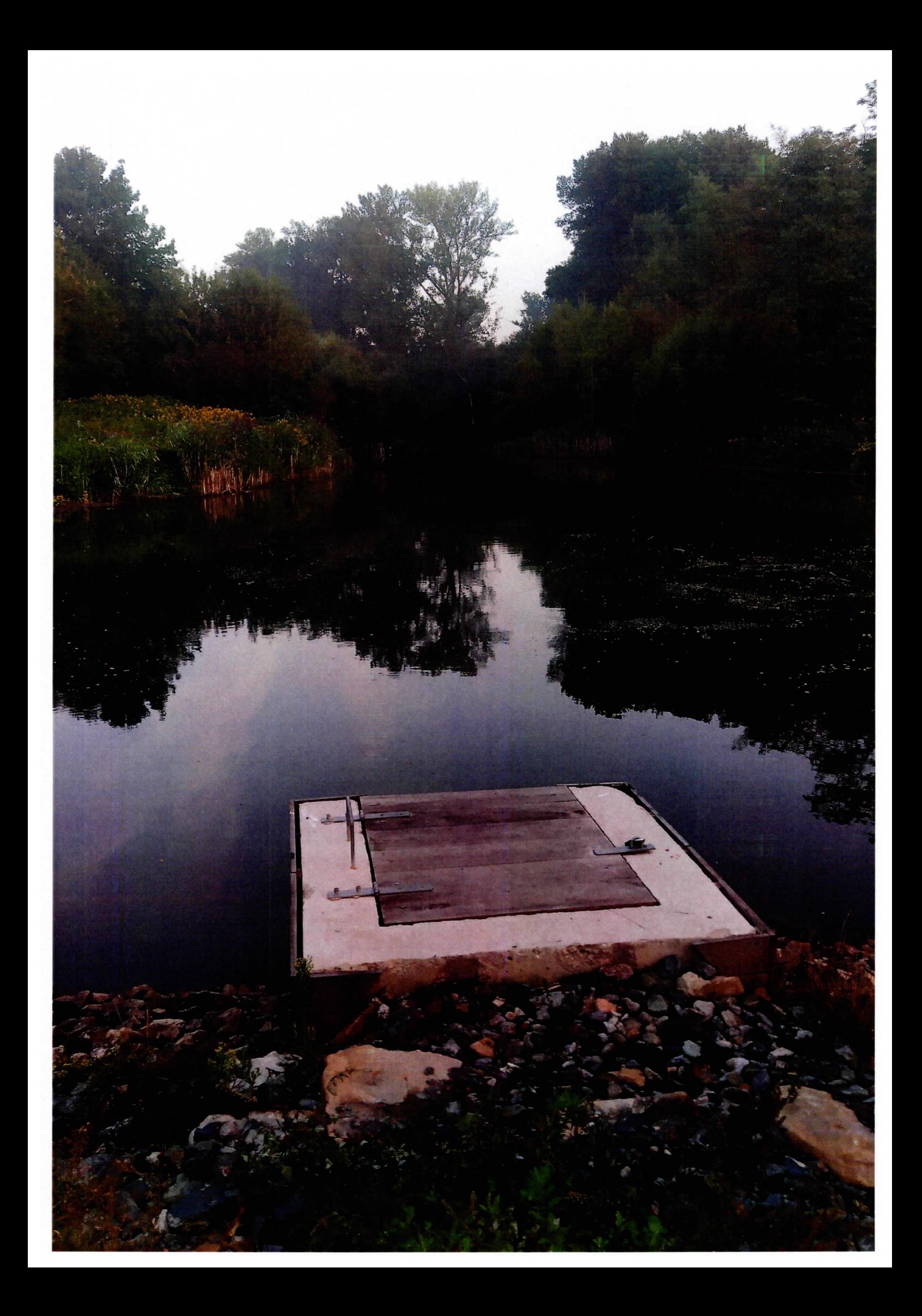

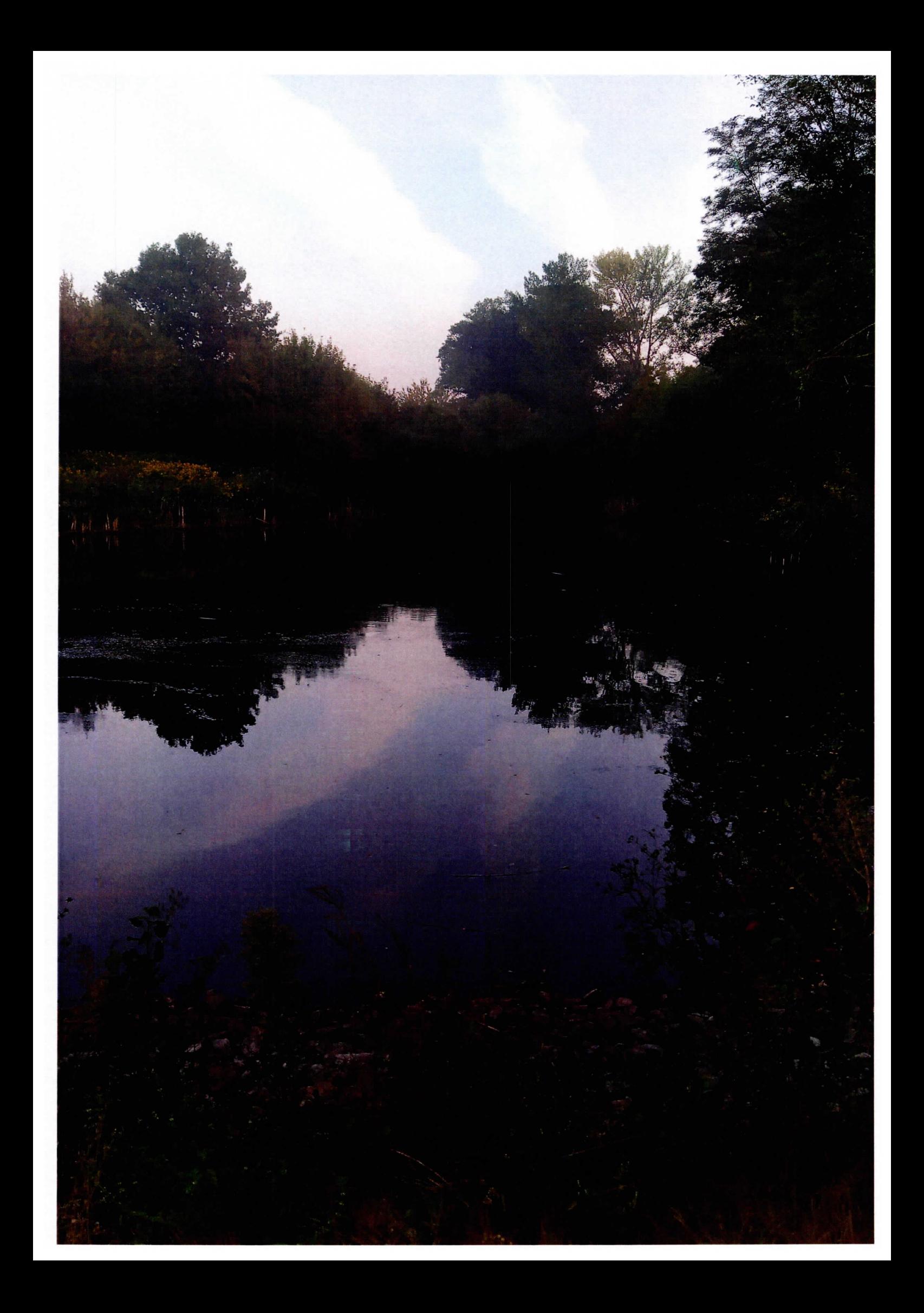

MINISTERSTVO ZEMĚDĚLSTVÍ

#### OBNOVA VODNÍ NÁDRŽE<br>"U ROKYTÍ"

Projekt byl financován ze státního rozpočtu ČR<br>prostřednictvím programu Ministerstva zemědělství 129 390<br>"Podpora opatření na drobných vodních tocích a malých<br>vodních nádržích – 2.etapa".

#### **Investor:**

Vlastní zdroje investora: Poskytnutá dotace: **Datum realizace:** 

**Obec Muténice** 682 663 Kč 1964 000 Kč **rok 2020**